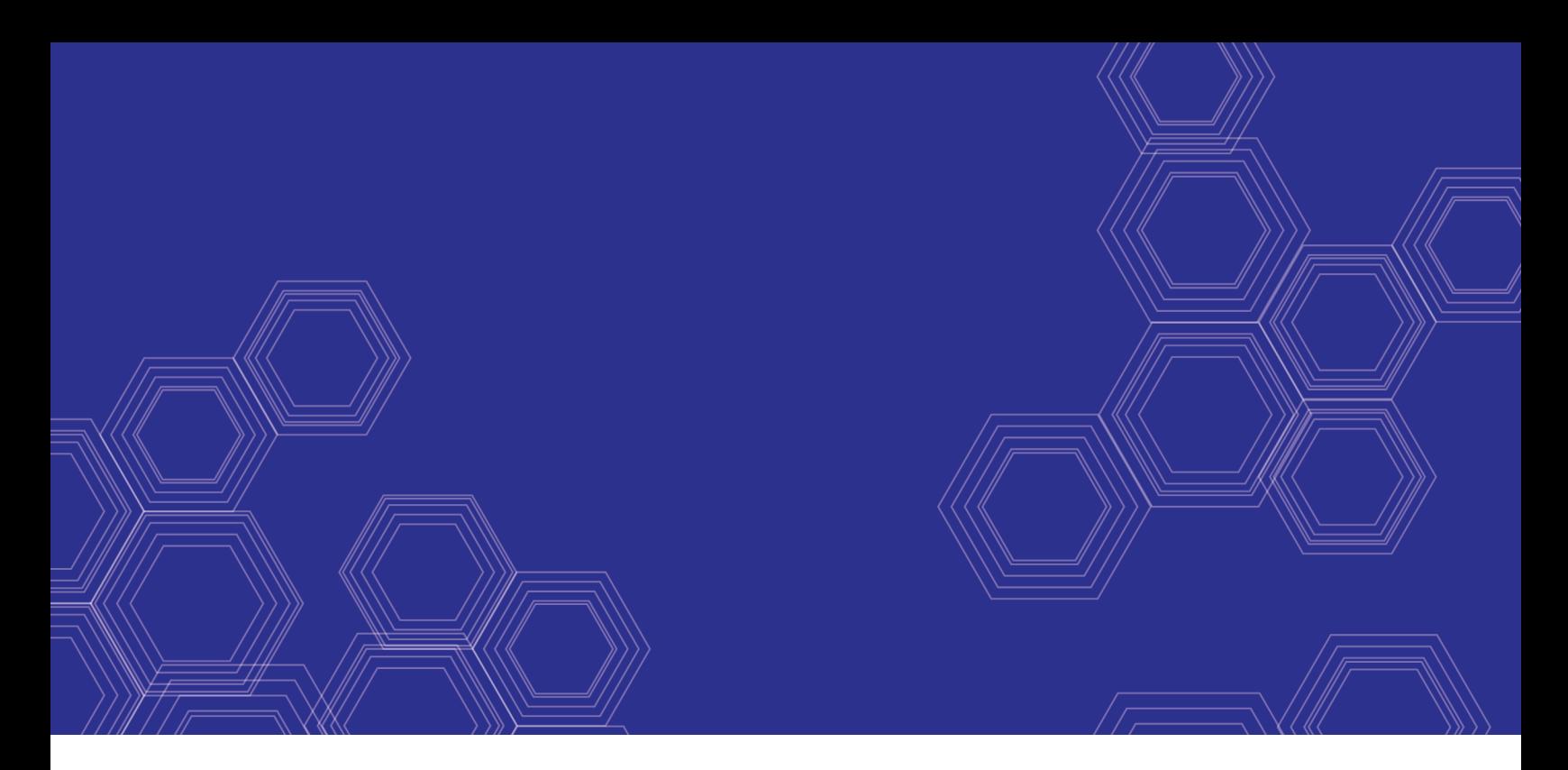

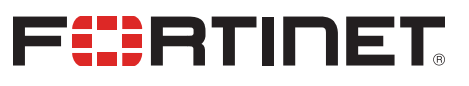

# FortiAP-S and FortiAP-W2 - Release Notes

Version 6.2.2

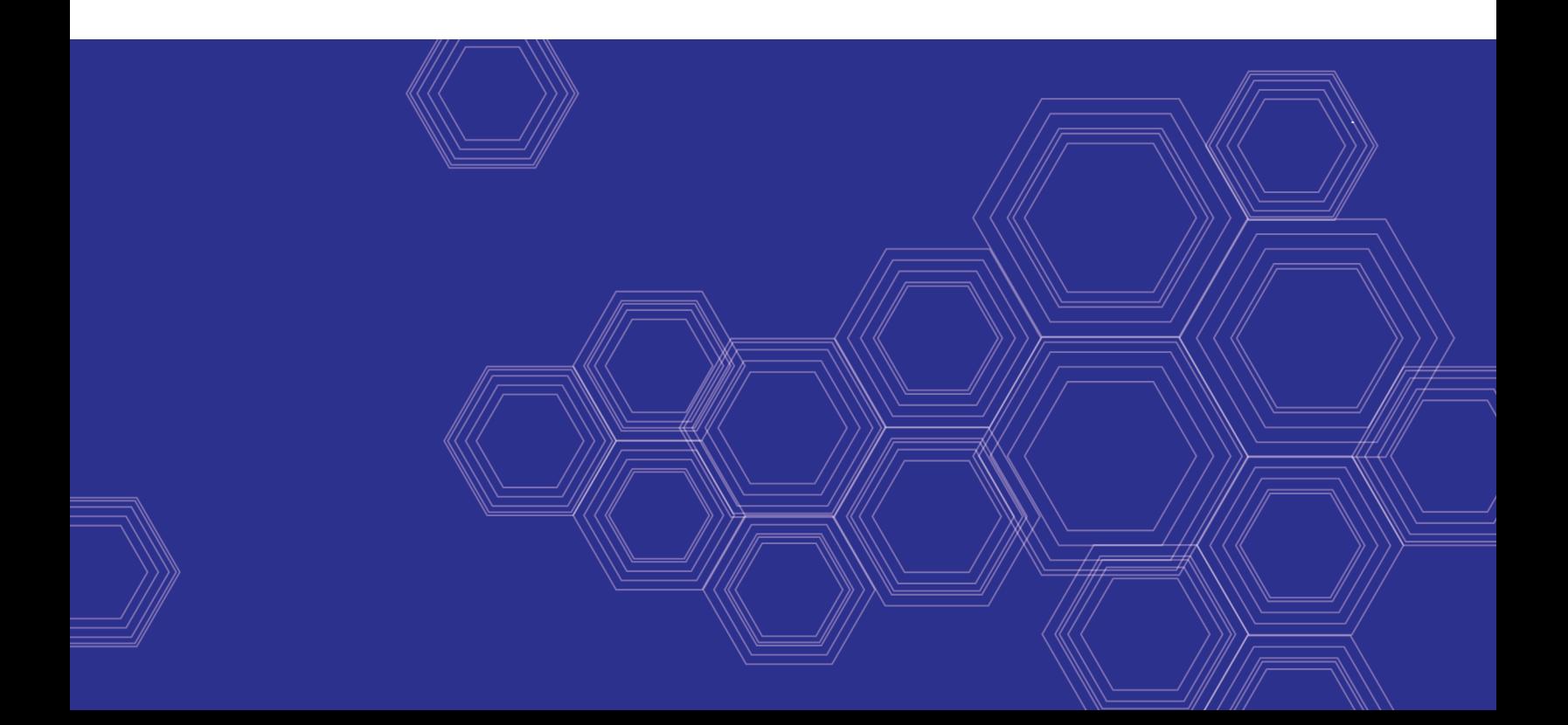

#### **FORTINET DOCUMENT LIBRARY**

[https://docs.fortinet.com](https://docs.fortinet.com/)

**FORTINET VIDEO GUIDE** [https://video.fortinet.com](https://video.fortinet.com/)

**FORTINET BLOG** [https://blog.fortinet.com](https://blog.fortinet.com/)

**CUSTOMER SERVICE & SUPPORT** [https://support.fortinet.com](https://support.fortinet.com/)

**FORTINET TRAINING & CERTIFICATION PROGRAM**

<https://www.fortinet.com/support-and-training/training.html>

**NSE INSTITUTE** [https://training.fortinet.com](https://training.fortinet.com/)

**FORTIGUARD CENTER** <https://fortiguard.com/>

**END USER LICENSE AGREEMENT** <https://www.fortinet.com/doc/legal/EULA.pdf>

**FEEDBACK** Email: [techdoc@fortinet.com](mailto:techdoc@fortinet.com)

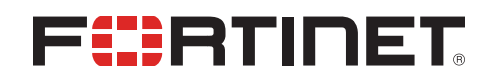

Feb 5, 2020 FortiAP-S and FortiAP-W2 6.2.2 Release Notes 40-622-588749-20200205

## TABLE OF CONTENTS

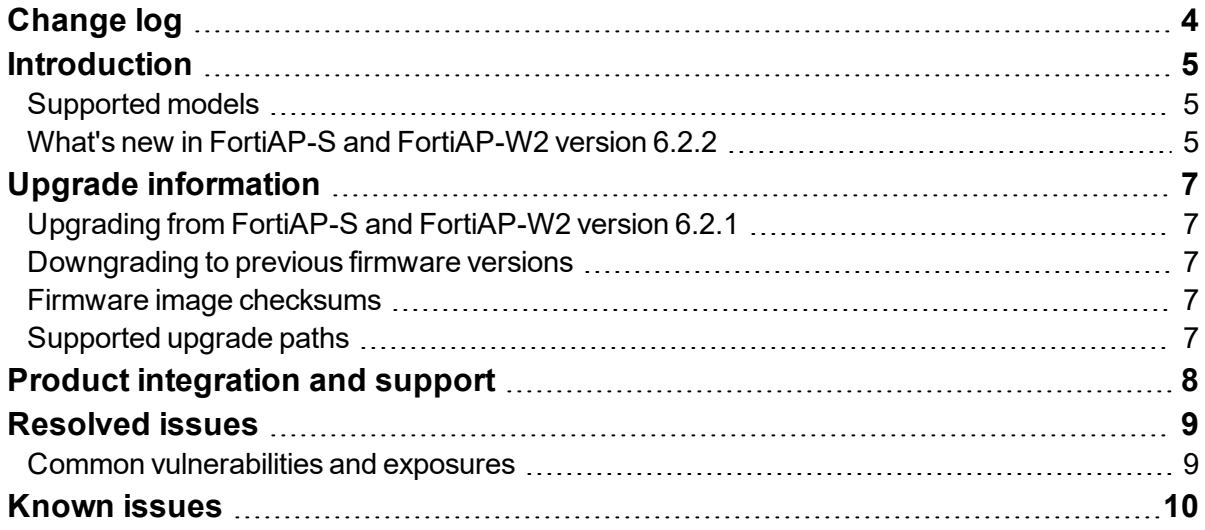

# <span id="page-3-0"></span>Change log

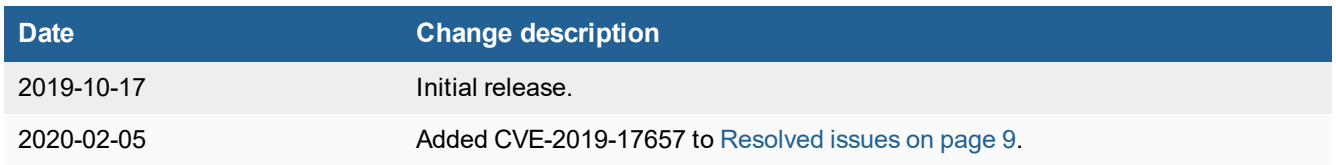

### <span id="page-4-0"></span>**Introduction**

This document provides the following information for FortiAP-S and FortiAP-W2 version 6.2.2, build 0265:

- [Supported](#page-4-1) models on page 5
- What's new in FortiAP-S and [FortiAP-W2](#page-4-2) version 6.2.2 on page 5
- Upgrade [information](#page-6-0) on page 7
- Product [integration](#page-7-0) and support on page 8
- [Resolved](#page-8-0) issues on page 9
- $\bullet$  [Known](#page-9-0) issues on page 10

For more information about your FortiAP device, see the *FortiWiFi and FortiAP [Configuration](https://docs.fortinet.com/product/fortiap/) Guide*.

### <span id="page-4-1"></span>**Supported models**

FortiAP-S and FortiAP-W2 version 6.2.2, build 0265 support the following models:

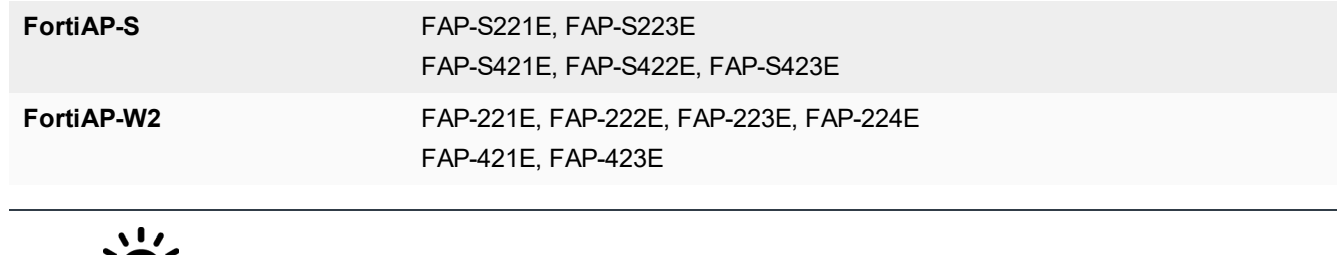

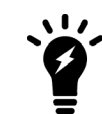

FortiAP-W2 models do not have the unified threat management (UTM) functionality.

### <span id="page-4-2"></span>**What's new in FortiAP-S and FortiAP-W2 version 6.2.2**

The following list includes new features in FortiAP-S and FortiAP-W2 version 6.2.2 managed by FortiGate (running FortiOS version 6.2.2):

- Local-standalone SSID supports MAC address filter (FortiOS-side "address-group" setting under VAP configuration).
- Local-standalone SSID supports RADIUS-based MAC address authentication.
- FortiAP can detect client OS information locally via DHCP fingerprint (DHCP options and VCI etc.)
- . RADIUS COA over WiFi supports the username-case-sensitive setting.
- FortiPresence v7.1 Push API update
	- Send AP Tx power as part of the FAP ID packets
- WPA2-Personal SSID supports MPSK schedule.
- Local-bridging captive-portal SSID supports external authentication on 3rd-party web servers.
- FortiAP reports uplink interface speed to FortiGate (FortiOS v6.2.2 REST API update).
- Local-bridging SSID supports GRE tunnel.
- Local-bridging SSID supports L2TP tunnel.
- FortiAP requires administrators to set a password upon the first out-of-the-box login, or after a factory reset.
- The "wcfg" command can diagnose Ekahau blink and AeroScout states.
- Wi-Fi country and region code adjustments:
	- In Tunisia, outdoor models (FAP-S422E, FAP-222E and FAP-224E) only allow 5GHz channels 100, 104, 108, 112 and 116, and disallow all other 5GHz channels and 2.4GHz channels.
	- Changed Yemen to region E
	- Changed Oman to region E
	- Changed Honduras to region N
	- Changed Macau to region S
	- Changed Philippines to region S

## <span id="page-6-0"></span>Upgrade information

### <span id="page-6-1"></span>**Upgrading from FortiAP-S and FortiAP-W2 version 6.2.1**

FortiAP-S and FortiAP-W2 version 6.2.2 support upgrading from FortiAP-S and FortiAP-W2 version 6.0.5, 6.2.0, and 6.2.1.

#### <span id="page-6-2"></span>**Downgrading to previous firmware versions**

FortiAP-S and FortiAP-W2 version 6.2.2 support downgrading to FortiAP-S and FortiAP-W2 version 6.2.1, 6.2.0, and 6.0.5.

#### <span id="page-6-3"></span>**Firmware image checksums**

To get the MD5 checksum code for a Fortinet firmware image, perform the following steps:

- **1.** Go to the Fortinet [Support](https://support.fortinet.com/) website.
- **2.** Log in to your account. If you do not have an account, create one and then log in.
- **3.** From the top banner, select **Download > Firmware Image Checksums**.
- **4.** Enter the image file name, including the extension. For example, FAP\_S221E-v600-build0233-FORTINET.out.
- **5.** Click **Get Checksum Code**.

#### <span id="page-6-4"></span>**Supported upgrade paths**

To view all previous FortiAP-S and FortiAP-W2 versions, build numbers, and their supported upgrade paths, see the Fortinet [Documentation](https://docs.fortinet.com/document/fortiap/6.2.2/supported-upgrade-paths) website.

# <span id="page-7-0"></span>Product integration and support

The following table lists product integration and support information for FortiAP-S and FortiAP-W2 version 6.2.2:

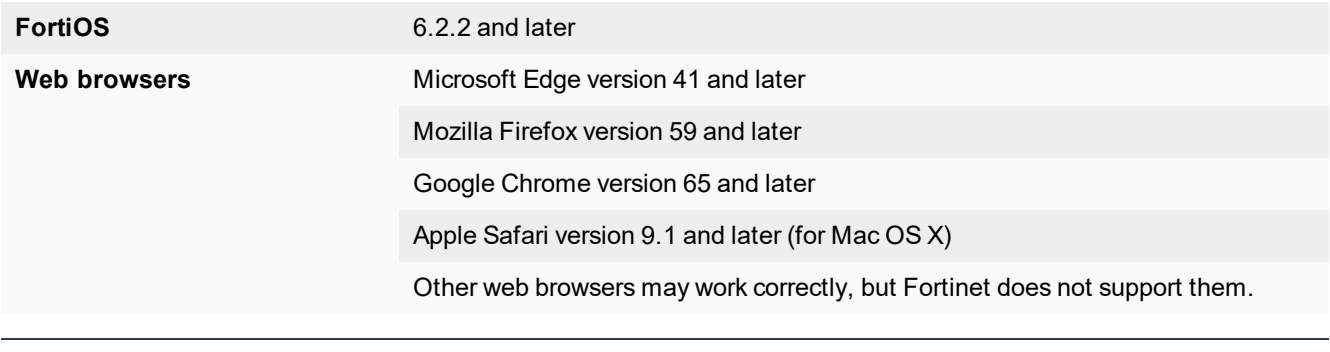

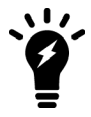

We recommend that the FortiAP firmware version be matched with the respective FortiOS version, when available. Other variations of FortiOS and FortiAP versions may technically work for the lowest common feature set. However, if problems arise, Fortinet Support will ask that the versions be matched, as recommended, before troubleshooting.

### <span id="page-8-0"></span>Resolved issues

The following issues have been resolved in FortiAP-S and FortiAP-W2 version 6.2.2. For inquiries about a particular bug, visit the Fortinet [Support](https://support.fortinet.com/) website.

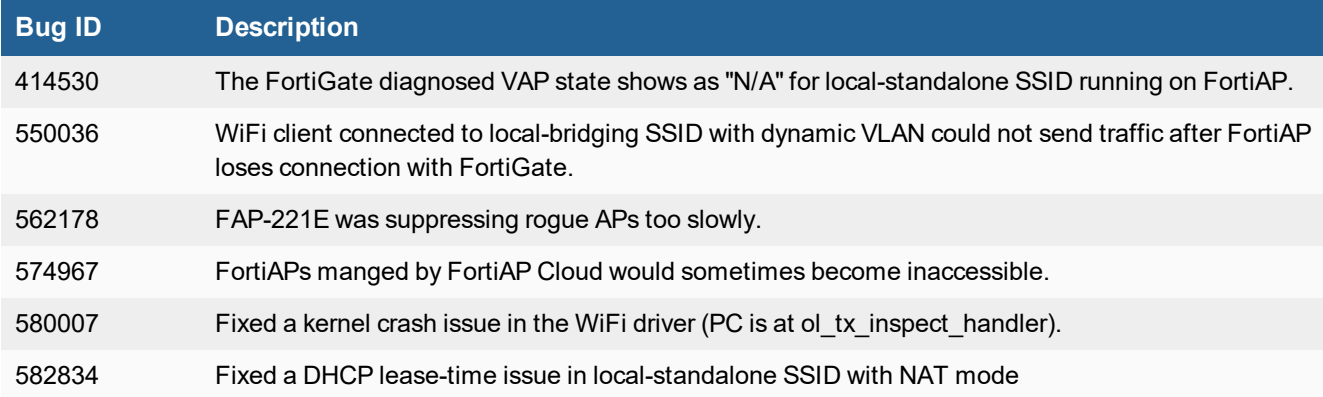

### <span id="page-8-1"></span>**Common vulnerabilities and exposures**

FortiAP-S and FortiAP-W2 version 6.2.2 are no longer vulnerable to the following common vulnerabilities and exposures (CVE) references:

- $\cdot$  CVE-2019-9496
- $\cdot$  CVE-2019-15708
- CVE-2019-17657

For details, visit the [FortiGuard](https://fortiguard.com/) Labs website.

### <span id="page-9-0"></span>Known issues

The following issues have been identified in FortiAP-S and FortiAP-W2 version 6.2.2. For inquiries about a particular bug or to report a bug, visit the Fortinet [Support](https://support.fortinet.com/) website.

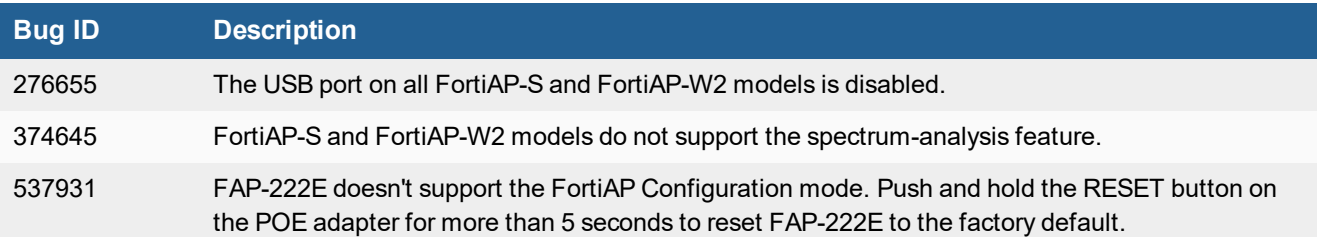

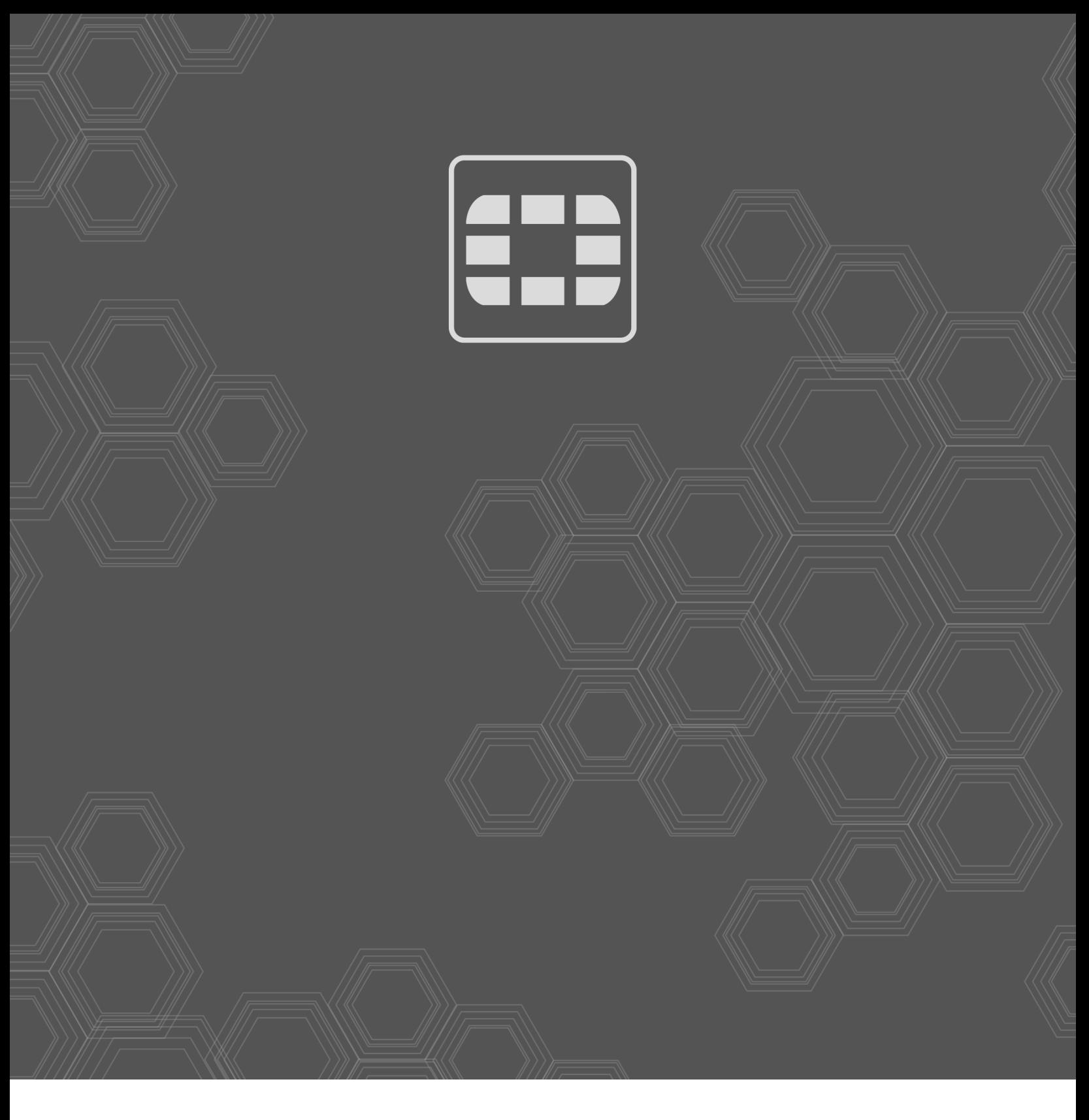

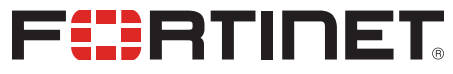

Copyright© 2020 Fortinet, Inc. All rights reserved. Fortinet®, FortiGate®, FortiCare® and FortiGuard®, and certain other marks are registered trademarks of Fortinet, Inc., in the U.S. and other jurisdictions, and other Fortinet names herein may also be registered and/or common law trademarks of Fortinet. All other product or company names may be trademarks of their respective owners. Performance and other metrics contained herein were attained in internal lab tests under ideal conditions, and actual performance and other results may vary. Network variables, different network environments and other conditions may affect performance results. Nothing herein represents any binding commitment by Fortinet, and Fortinet disclaims all warranties, whether express or implied, except to the extent Fortinet enters a binding written contract, signed by Fortinet's General Counsel, with a purchaser that expressly warrants that the identified product will perform according to certain expressly-identified performance metrics and, in such event, only the specific performance metrics expressly identified in such binding written contract shall be binding on Fortinet. For absolute clarity, any such warranty will be limited to performance in the same ideal conditions as in Fortinet's internal lab tests. In no event does Fortinet make any commitment related to future deliverables, features or development, and circumstances may change such that any forward-looking statements herein are not accurate. Fortinet disclaims in full any covenants, representations, and guarantees pursuant hereto, whether express or implied. Fortinet reserves the right to change, modify, transfer, or otherwise revise this publication without notice, and the most current version of the publication shall be applicable.